# The Web

### Jens Lechtenbörger

## Neuland im Internet 2019

## Contents

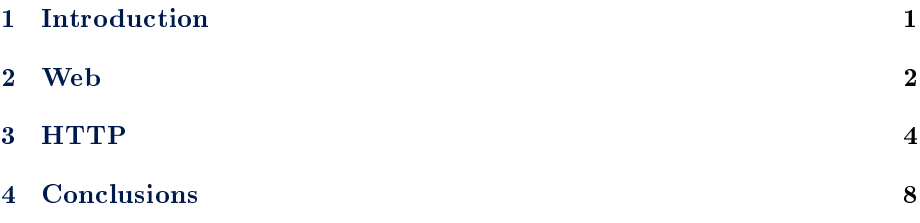

## <span id="page-0-0"></span>1 Introduction

#### 1.1 Learning Objectives

- Explain message format and GET requests of HTTP as application protocol
- Perform simple HTTP requests via telnet or gnutls-cli

### 1.1.1 Recall: Internet Architecture

• "Hourglass design"

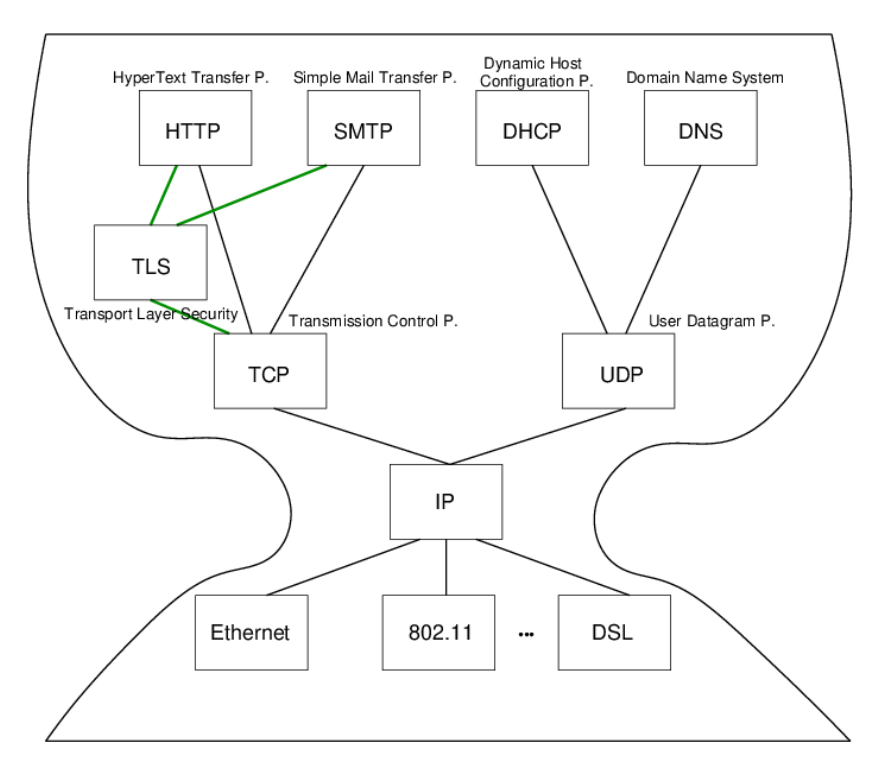

Figure 1: Internet Architecture with narrow waist

- IP is focal point
	- "Narrow waist"
	- Application independent!
		- \* Everything over IP
	- Network independent!
		- \* IP over everything
- Now: HTTP at application layer

#### 1.2 Today's Core Question

What does your browser do when you enter a URI in the address bar?

## <span id="page-1-0"></span>2 Web

#### 2.1 History of the Web  $(1/2)$

- 1945, [Vannevar Bush: As we may think](http://www.theatlantic.com/unbound/flashbks/computer/bushf.htm)
	- Memex for information storage
	- Associative indexing (Hyperlinks)
- 1989, [article by Tim Berners-Lee](https://www.w3.org/History/1989/proposal.html)
- $-$  Distributed hypertext system, " $\ast$  web  $\ast$  of notes with links"
- Initially for cooperation among physicists at CERN
- May 1991
	- Distributed information system based on HTML, HTTP, and client software at CERN
- August 1991
	- Availability of CERN files announced in <alt.hypertext>
		- \* <http://groups.google.com/group/alt.hypertext/msg/395f282a67a1916c>

#### 2.2 History of the Web (2/2)

- 1992, NCSA Web Server available
	- National Center for Supercomputing Applications, University of Illinois, Urbana-Champaigne
- 1993, Mosaic browser created at NCSA
- 1994, [World Wide Web Consortium](https://www.w3.org/) (W3C) founded by Tim Berners-Lee

- Publication of technical reports and "recommendations"

Now

Web 2.0, Semantic Web, cloud computing, browser as access device

#### 2.3 WWW/Web

- Standards
	- $-$  W3C (HTML 4 Specification)
		- \* The World Wide Web (Web) is a network of information resources.
	- $-$  HTTP/1.1 Specification (RFC 7230)
		- \* The Hypertext Transfer Protocol (HTTP) is a stateless applicationlevel protocol for distributed, collaborative, hypertext information systems.
- Distributed information system
	- Client-Server architecture
		- \* Web browser (client) sends HTTP requests to Web server
	- Based on
		- \* [Internet](https://oer.gitlab.io/oer-courses/cacs/Internet.html)
		- \* [URIs](https://oer.gitlab.io/oer-courses/vm-neuland/03-URIs.html) (Uniform Resource Identifiers, generalize [URLs](https://en.wikipedia.org/wiki/URL) and [URNs\)](https://en.wikipedia.org/wiki/Uniform_Resource_Name)
		- \* HTTP (now)
		- $*(X)HTML)$

### <span id="page-3-0"></span>3 HTTP

#### 3.1 HTTP

- Hypertext Transfer Protocol
	- $-$  [HTTP/1.1, RFC 7230](https://tools.ietf.org/html/rfc7230)
		- \* Plain text messages, discussed subsequently
	- $-$  [HTTP/2, RFC 7540](https://tools.ietf.org/html/rfc7540)
		- \* Adds frame format with compression
		- \* [Adoption increasing,](https://w3techs.com/technologies/details/ce-http2/all/all) from 15% in July 2017 to 28% in July 2018 to 33.4% (as of 2019-07-03; after peak of about 37% in June 2019)
	- $-$  [HTTP/3](https://en.wikipedia.org/wiki/HTTP/3) upcoming
- Request/response protocol
	- $-$  Specific message format
	- Several access methods
	- Requires [reliable transport protocol](https://oer.gitlab.io/oer-courses/cacs/Internet.html#slide-ip-udp-tcp)
		- \* Typically TCP/IP, port 80 (or port 443 for [HTTPS\)](https://en.wikipedia.org/wiki/HTTPS)

#### 3.2 Excursion: Manual Connections

- $\bullet$  [HTTP](https://en.wikipedia.org/wiki/Hypertext_Transfer_Protocol) (before HTTP/2) and [SMTP](https://en.wikipedia.org/wiki/Simple_Mail_Transfer_Protocol) are plain text protocols
	- With encrypted variants [HTTPS](https://en.wikipedia.org/wiki/HTTPS) and [SMTPS](https://en.wikipedia.org/wiki/SMTPS) (or [STARTTLS\)](https://en.wikipedia.org/wiki/STARTTLS)
- Enables experiments on the command line
	- Type (or copy&paste) request, see server response
	- For unencrypted connections, telnet can be used (preinstalled or available for lots of OSs)
	- $-$  For encrypted connections, gnutls-cli can be used (part of  $G\text{nuTLS}$ , which is [free software\)](https://oer.gitlab.io/OS/Operating-Systems-Motivation.html#slide-free-software)
		- \* TLS = [Transport Layer Security](https://en.wikipedia.org/wiki/Transport_Layer_Security)
			- · Successor to SSL
			- · Layer between application layer and TCP, recall [Internet ar](https://oer.gitlab.io/oer-courses/cacs/Internet.html#slide-internet-architecture)[chitecture](https://oer.gitlab.io/oer-courses/cacs/Internet.html#slide-internet-architecture)
			- · Secure channels based on [asymmetric cryptography](https://oer.gitlab.io/OS/Operating-Systems-Security.html#slide-asym-intuition)

#### 3.2.1 telnet

- Original purpose: Login to remote host (plaintext passwords)
	- Nowadays, we use [Secure Shell,](https://en.wikipedia.org/wiki/Secure_Shell) ssh, for that
- Still, telnet can establish arbitrary TCP connections

```
- telnet www.google.de 80
```
- \* (For variants without visual feedback possibly followed by ctrl-+ or ctrl-], set localecho [enter] [enter])
- 
- \* GET / HTTP/1.1 [enter]
- \* Host: www.google.de [enter] [enter]
- \* (Context for above lines [soon\)](#page-4-0)
- telnet wi.uni-muenster.de 25

\* [\(SMTP\)](https://oer.gitlab.io/oer-courses/cacs/Web-and-E-Mail.html#slide-smtp)

- Beware: Buggy telnet implementations may stop sending after first line (use Wireshark to verify)

#### 3.2.2 gnutls-cli

- Establish TLS protected TCP connection
	- Alternative to telnet on previous slide
	- gnutls-cli --crlf www.informationelle-selbstbestimmung-im-internet.de
		- \* GET /Anonymes\_Surfen\_mit\_Tor.html HTTP/1.1 [enter]
		- \* Host: www.informationelle-selbstbestimmung-im-internet.de [enter] [enter]
	- gnutls-cli --crlf --starttls -p 25 wi.uni-muenster.de
		- \* Type ehlo localhost, then starttls; press ctrl-d to enter TLS mode

#### 3.3 Excursion: Browser Tools

- $\bullet$  Modern browsers offer developer tools
	- E.g., press Ctrl-Shift-I with Firefox
	- Tools to inspect HTML, CSS, Javascript
	- $-$  Tools to inspect HTTP traffic (Network tab)
		- \* Live view on browser requests and server responses · With details on timing, caching, headers
	- Console with error messages
	- And much more

#### <span id="page-4-0"></span>3.4 HTTP Messages

- Requests and responses
	- Generic message format of [RFC 822,](https://tools.ietf.org/html/rfc822) 1982 (822 $\rightarrow$ 2822 $\rightarrow$ [5322\)](https://tools.ietf.org/html/rfc5322)
		- \* Originally for e-mail, extensions for binary data
			- · Lines [end with CRLF,](https://en.wikipedia.org/wiki/Newline)  $\r \n$  below
	- Messages consist of
		- \* Headers
			- · In HTTP always a distinguished start-line (request or status)
- · Then zero or more headers
- \* Empty line
- \* Optional message body
- Sample GET request (does not have a body)
	- \* GET /newsticker/ HTTP/1.1\r\n Host: www.heise.de\r\n User-Agent: Mozilla/5.0\r\n  $\n\overline{r}\$
- Sample HTTP response to previous GET request

```
- HTTP/1.1 200 OK\r\n
Date: Tue, 02 Nov 2010 13:49:26 GMT\r\n
Server: Apache\r\n
Vary: Accept-Encoding,User-Agent\r\n
Content-Encoding: gzip\r\n
Content-Length: 20046\r\n
Connection: close\r\n
Content-Type: text/html; charset=utf-8\r\n
 \n\overline{\nr}\ngzip'ed HTML code as body
```
#### 3.5 HTTP Methods

- Case-sensitive (capital letters)
	- $-$  GET (Request for resource, see [section 4.3.1\)](https://tools.ietf.org/html/rfc7231#section-4.3.1)
	- HEAD (Request information on resource, see [section 4.3.2\)](https://tools.ietf.org/html/rfc7231#section-4.3.2)
	- POST (Transfers entity, see [section 4.3.3\)](https://tools.ietf.org/html/rfc7231#section-4.3.3)
		- \* Annotations, postings, forms, database extensions
	- $-$  PUT (Creates new resource on server, see [section 4.3.4\)](https://tools.ietf.org/html/rfc7231#section-4.3.4)
	- DELETE (Deletes resource from server, see [section 4.3.5\)](https://tools.ietf.org/html/rfc7231#section-4.3.5)
	- CONNECT (Establish tunnel with proxy, see [section 4.3.6\)](https://tools.ietf.org/html/rfc7231#section-4.3.6)
	- OPTIONS (Asks for server capabilities, see [section 4.3.7\)](https://tools.ietf.org/html/rfc7231#section-4.3.7)
	- TRACE (Tracing of messages through proxies, see [section 4.3.8\)](https://tools.ietf.org/html/rfc7231#section-4.3.8)

#### <span id="page-5-0"></span>3.6 Conditional GET

- GET under conditions
	- Requires (case-insensitive) request header
		- \* (Can be used by browser to check if [cached](https://oer.gitlab.io/oer-courses/cacs/Web-and-E-Mail.html#slide-http-caching) version still fresh)
		- \* If-Modified-Since
		- \* If-Match
		- \* If-None-Match
- Example

Request

```
* GET /Anonymes_Surfen_mit_Tor.html HTTP/1.1
Host: www.informationelle-selbstbestimmung-im-internet.de
If-None-Match: "4fc5-568ed5e21e210"
```
Response

```
* HTTP/1.1 304 Not Modified
Date: Mon, 16 Jul 2018 08:23:07 GMT
additional headers
```
#### 3.7 Sample Status Codes

- $\bullet$  Three digits, first one for class of response
	- 1xx: Informational Request received, continuing process
		- \* 100: Continue Client may continue with request body
	- 2xx: Successful Request successfully received, understood, and accepted
		- \* 200: OK
	- 3xx: Redirection Further action necessary to complete request
		- \* 302: Found (temporarily under different URI)
		- \* 303: See Other (redirect to different URI in Location header)
		- \* 304: Not Modied [\(previous slide\)](#page-5-0)
	- 4xx: Client Error Request with bad syntax or cannot be fulfilled
		- \* 403: Forbidden
		- \* 404: Not Found
	- 5xx: Server Error Server failed for apparently valid request

#### 3.8 HTTP Connection Management

Options

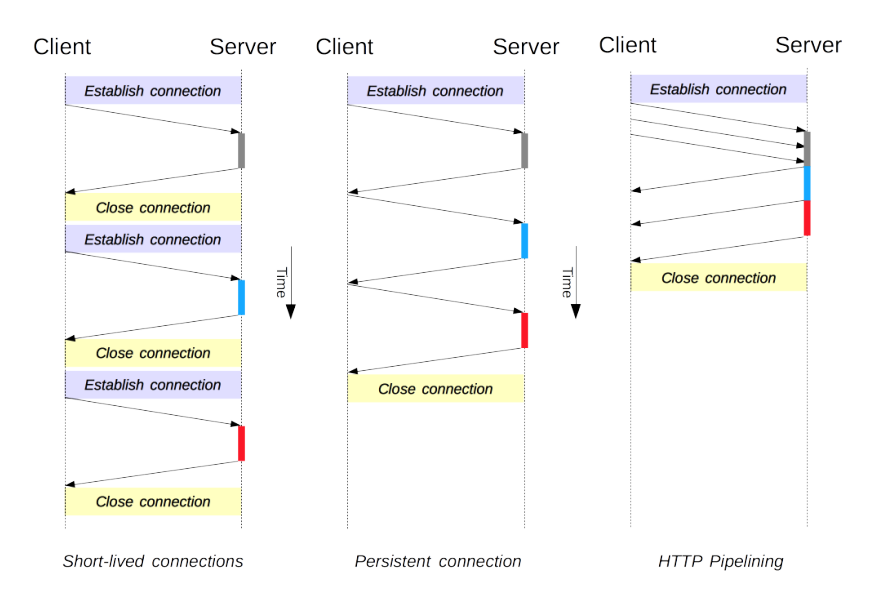

Figure 2: " $HTTP/1.x$  connection management" by [Mozilla Contributors](https://developer.mozilla.org/en-US/docs/Web/HTTP/Connection_management_in_HTTP_1.x\protect \T1\textdollar history) under [CC BY-SA 2.5;](https://creativecommons.org/licenses/by-sa/2.5/) from [MDN web docs](https://mdn.mozillademos.org/files/13727/HTTP1_x_Connections.png)

- Short-lived connections: Each request on separate TCP connection
- Persistent connections
	- \* TCP connection reused for multiple HTTP requests
		- · HTTP/1.0: Connection: Keep-Alive
		- · HTTP/1.1: Persistence by default
- Pipelined connections
	- \* Client may send multiple requests over single TCP connection before receiving a response
	- \* HTTP/1.1 compliant servers support pipelining
		- · Not activated in browsers by default, [compatibility and per](https://developer.mozilla.org/en-US/docs/Web/HTTP/Connection_management_in_HTTP_1.x)[formance problems](https://developer.mozilla.org/en-US/docs/Web/HTTP/Connection_management_in_HTTP_1.x)

#### 3.9 Review Question

- Did you execute GET requests and conditional GET requests on the command line? Any surprises?
- Note: Connections may time out (e.g., Peer has closed the GnuTLS connection) if you do not type fast enough
	- Also, use of backspace or cursor keys may destroy connection
	- $-$  Suggestion: Type in text editor and copy & paste into command line

## <span id="page-7-0"></span>4 Conclusions

#### 4.1 Summary

Web browsers and servers talk HTTP

- Simple message format
- $-$  More details in [CACS](https://oer.gitlab.io/oer-courses/cacs/Web-and-E-Mail.html)

## License Information

This document is part of a larger course. Source code and source files are [available on GitLab](https://gitlab.com/oer/oer-courses/vm-neuland) under [free licenses.](https://en.wikipedia.org/wiki/Free_license)

Except where otherwise noted, this work, "The Web", is  $\odot$  2018, 2019 by Jens Lechtenbörger, published under the Creative Commons license [CC BY-SA](https://creativecommons.org/licenses/by-sa/4.0/) [4.0.](https://creativecommons.org/licenses/by-sa/4.0/)

[No warranties are given. The license may not give you all of the](https://creativecommons.org/licenses/by-sa/4.0/#deed-understanding) [permissions necessary for your intended use.](https://creativecommons.org/licenses/by-sa/4.0/#deed-understanding)

In particular, trademark rights are not licensed under this license. Thus, rights concerning third party logos (e.g., on the title slide) and other (trade-) marks (e.g., "Creative Commons" itself) remain with their respective holders.